## 第 1 篇 技术基础总结

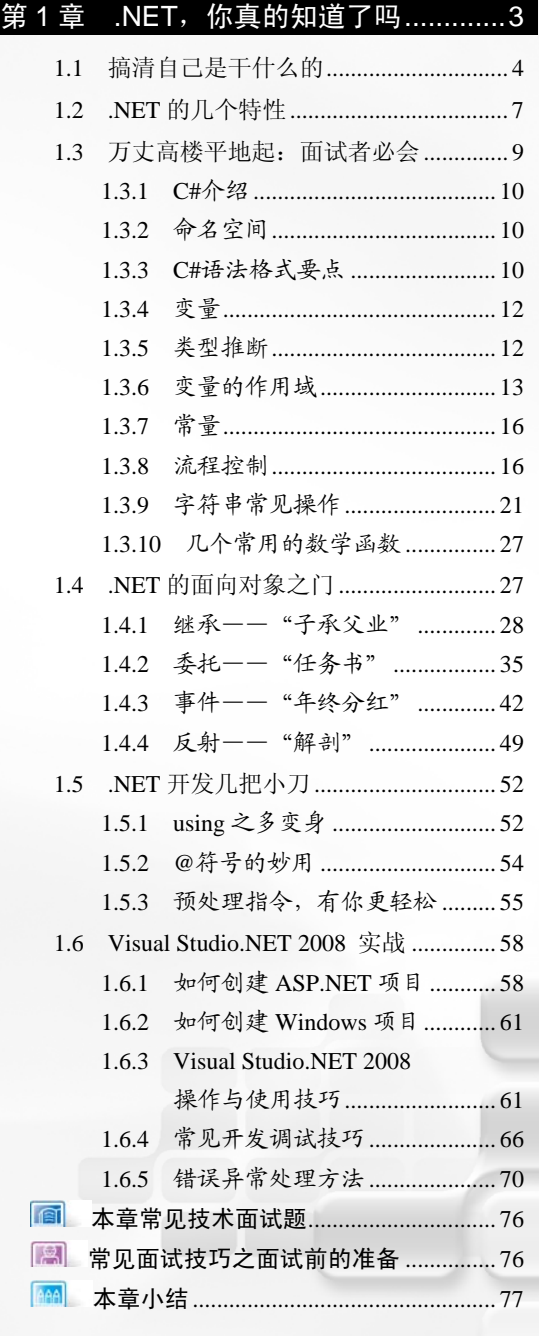

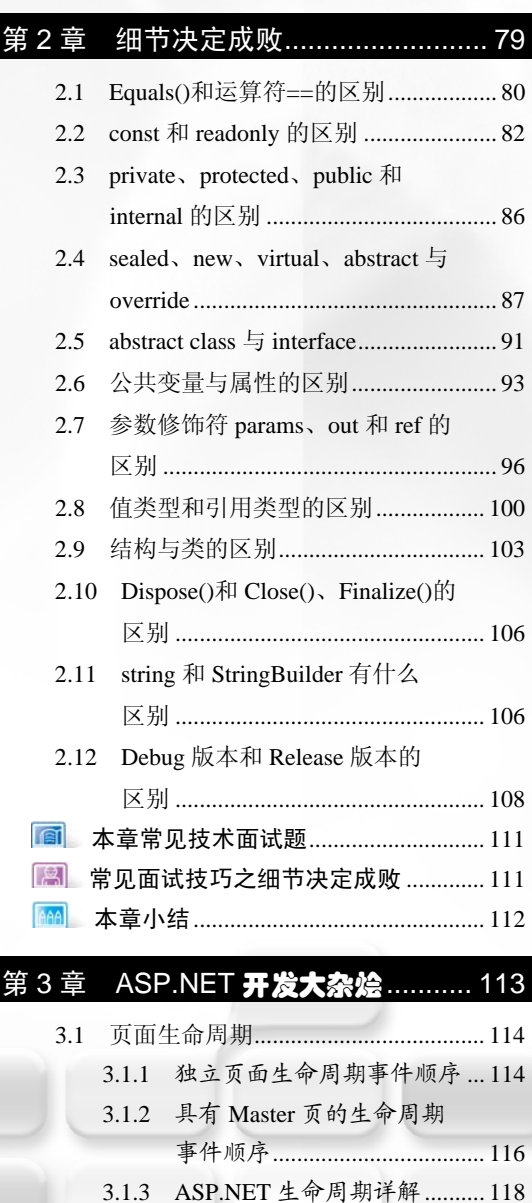

目 录

- 3.2 页面状态管理 ...................................... 120 3.2.1 Cookie ....................................... 121 3.2.2 HtmlInputHidden 隐藏域 .......... 123 3.2.3 ViewState .................................. 123
	- 3.2.4 查询字符串 Request ................. 124

VII

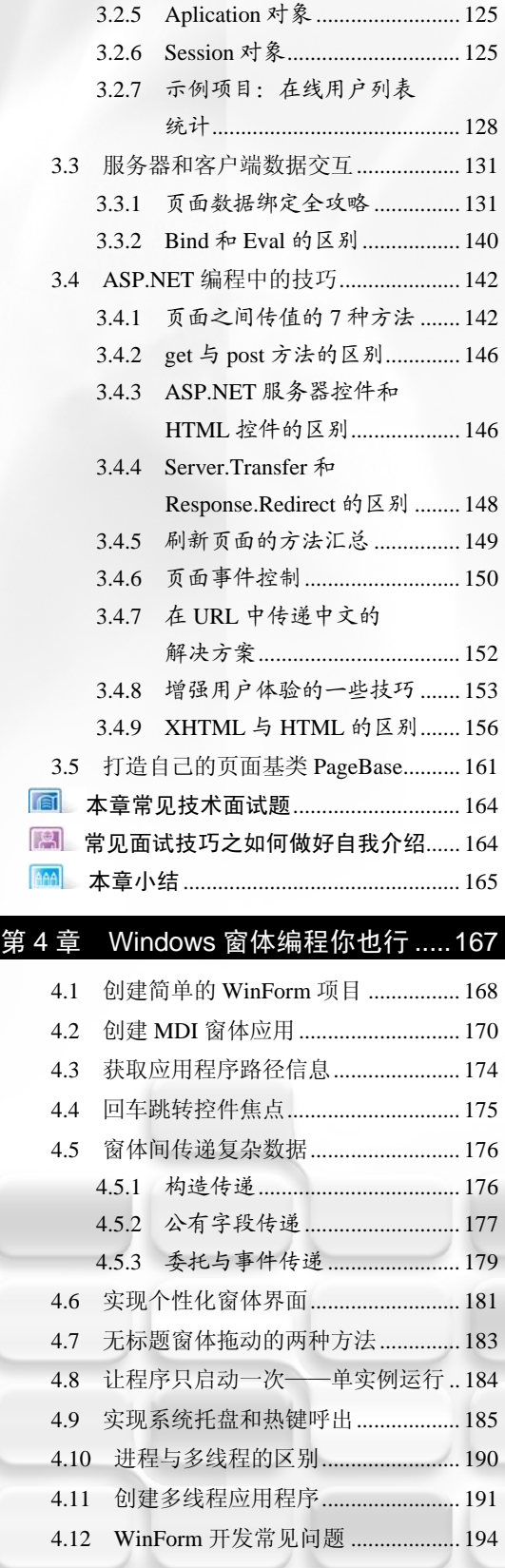

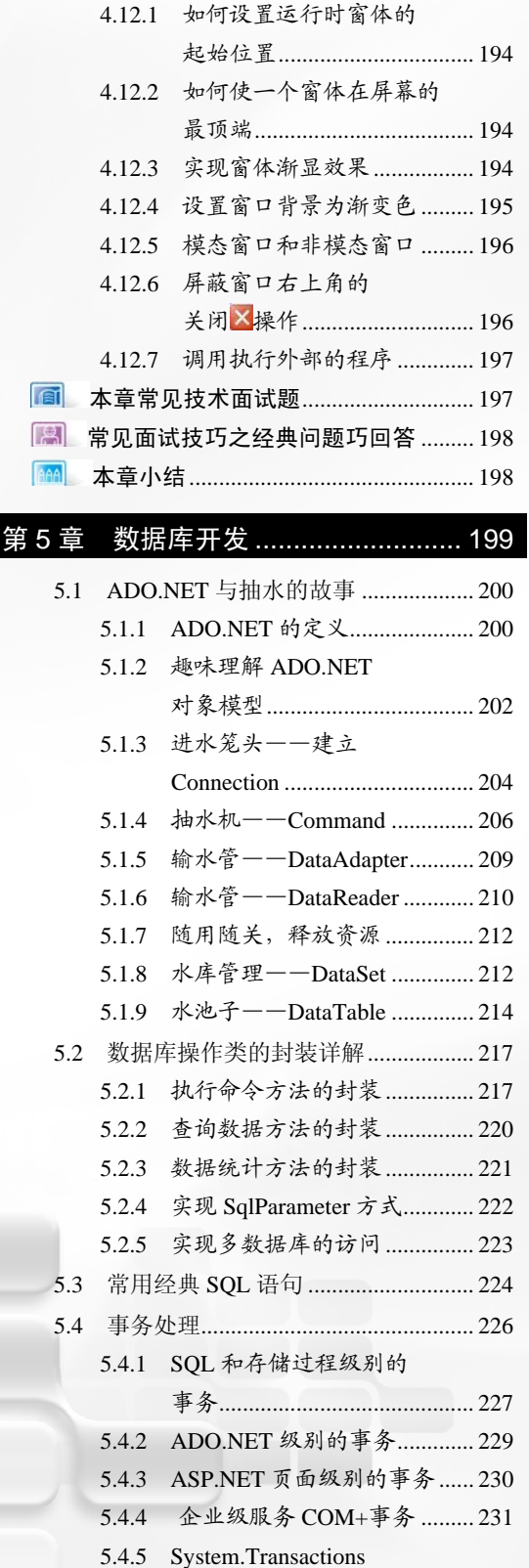

VIII

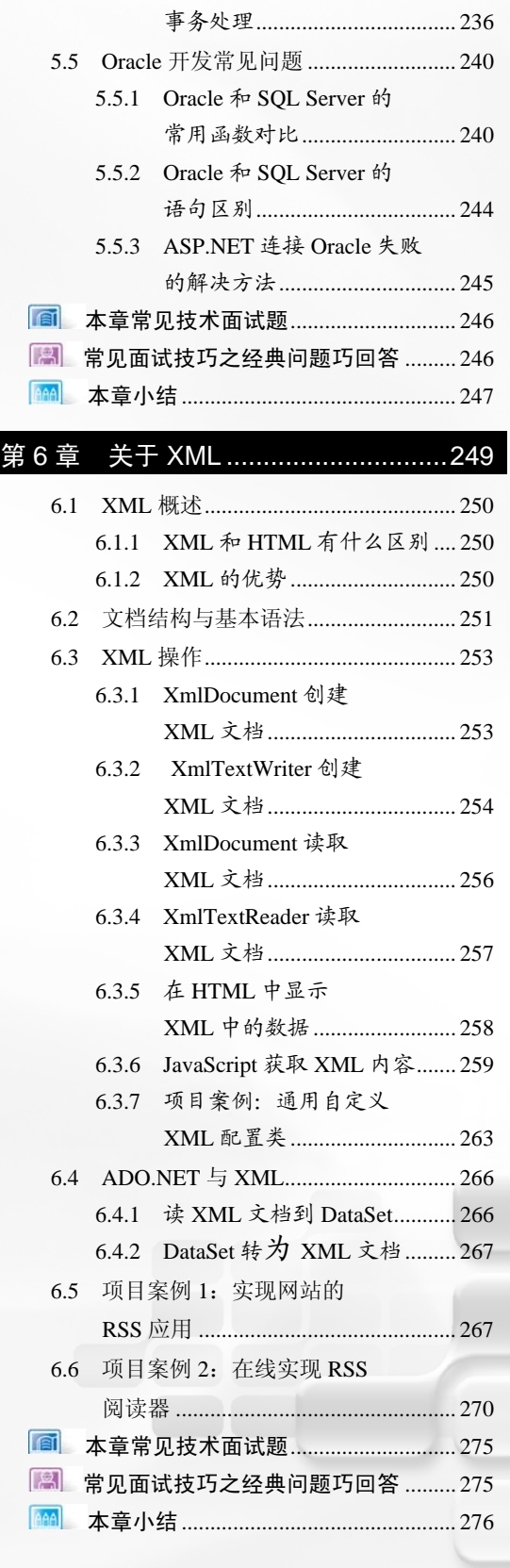

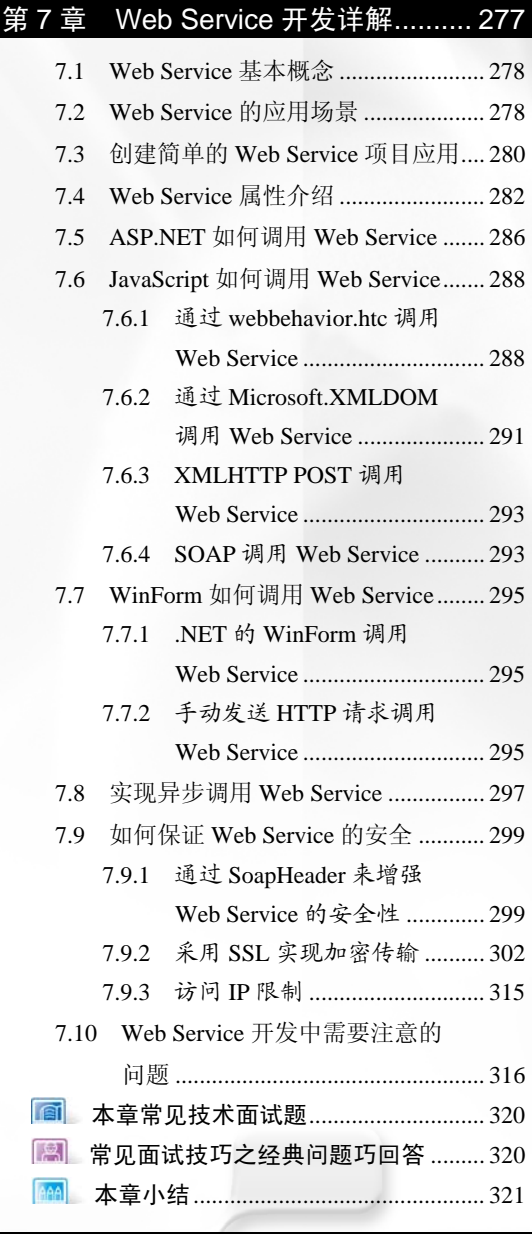

# 第 8 章 用户体验的杀手锏-

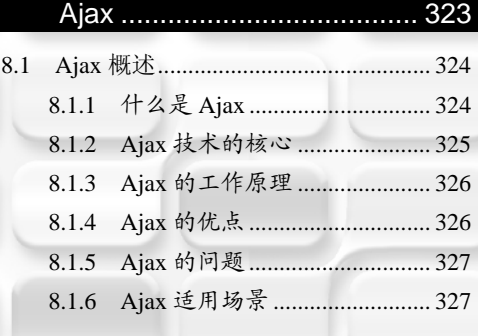

IX

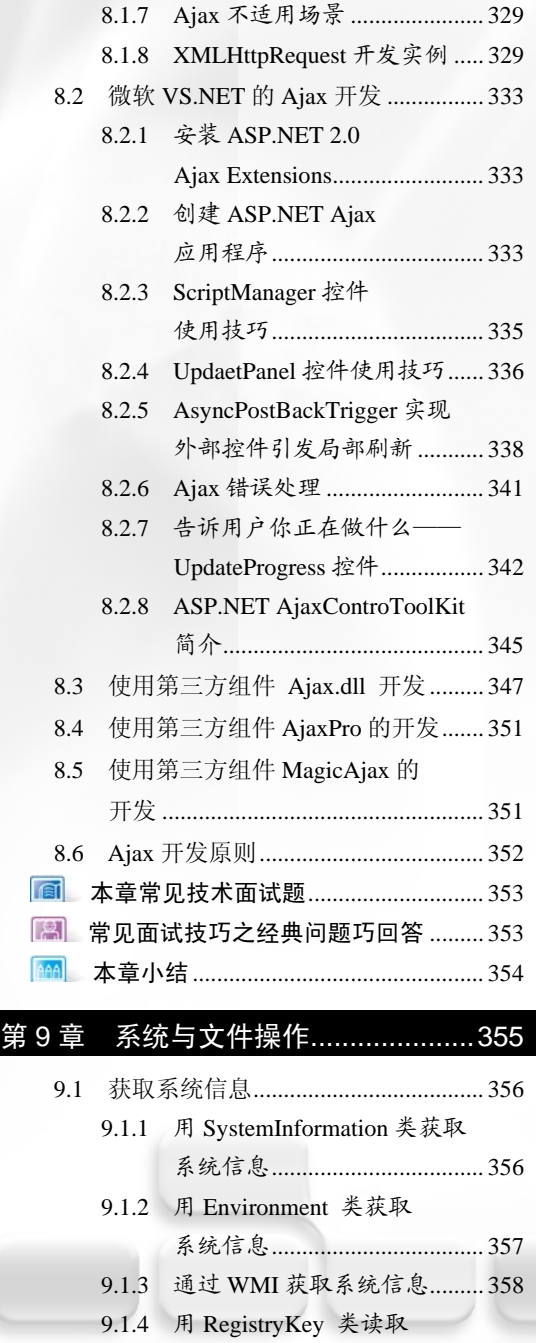

系统信息 ................................... 361 9.1.5 用 API 函数获取系统信息 ....... 363 9.1.6 获取系统服务信息 ................... 365 9.2 文件操作 .............................................. 368 9.2.1 StreamWriter 类实现写文件 ..... 368 9.2.2 通过 File 类创建文件 ............... 369 9.2.3 通过 FileStream 类创建文件 .... 370

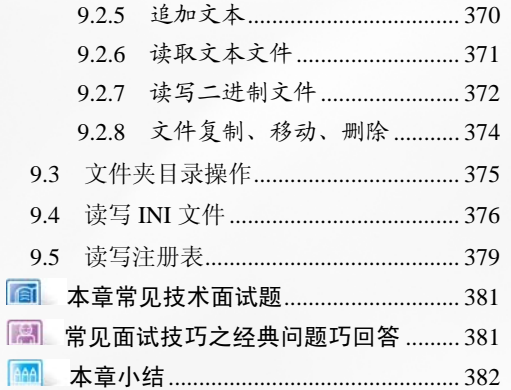

9.2.4 通过 FileInfo 类创建文件 ........ 370

#### 第 10 章 网络应用开发 ........................ 383

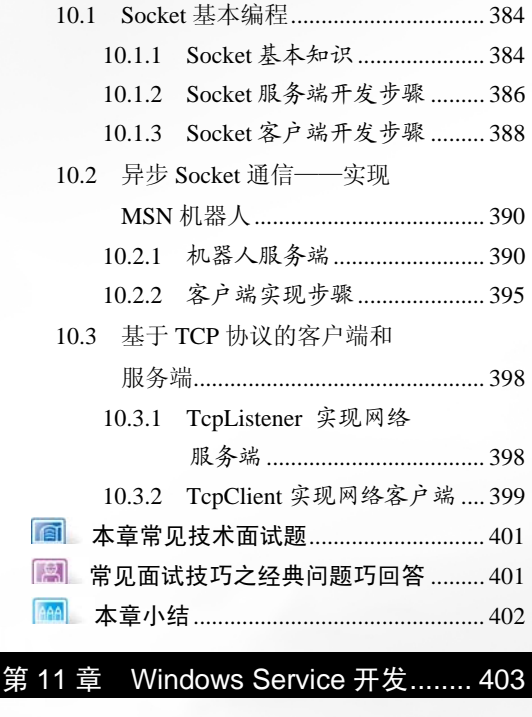

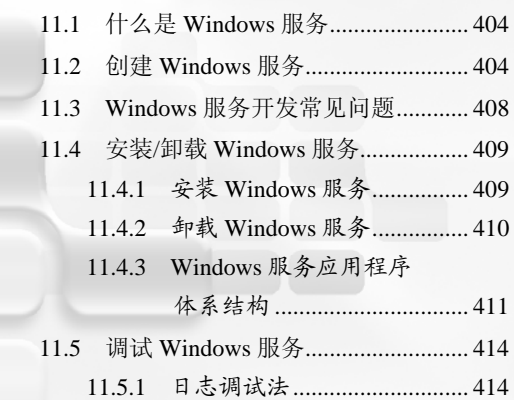

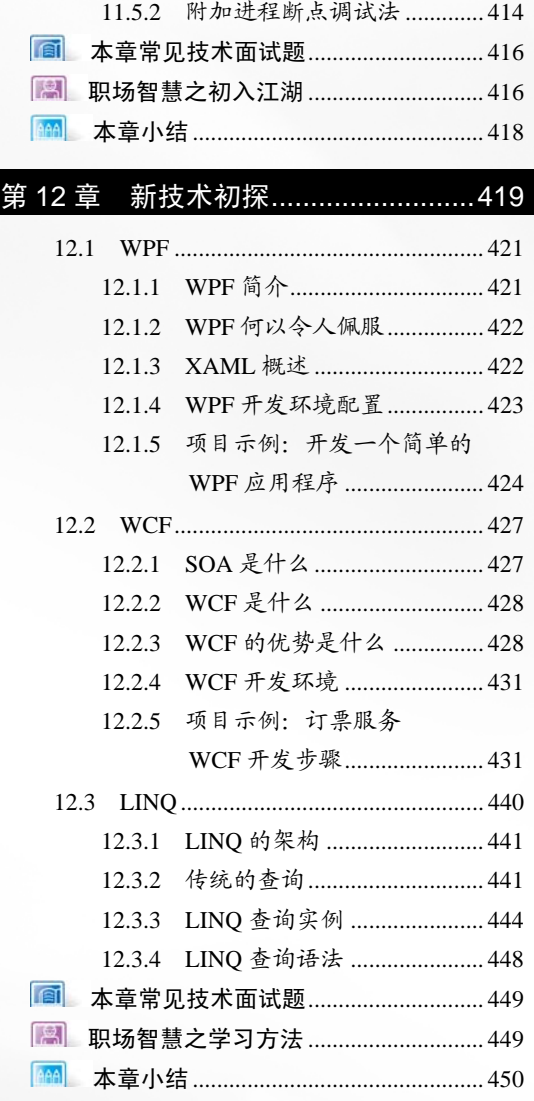

# 第 2 篇 系统架构设计思想

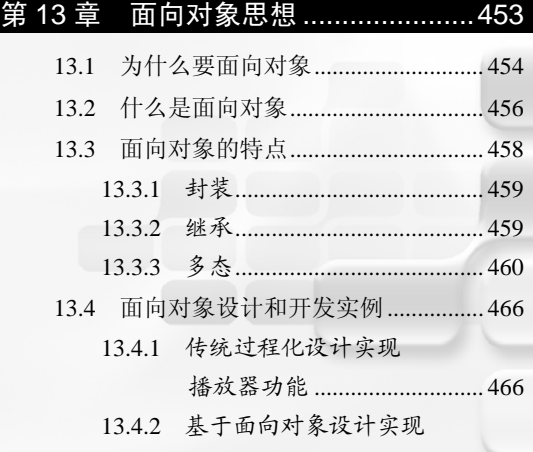

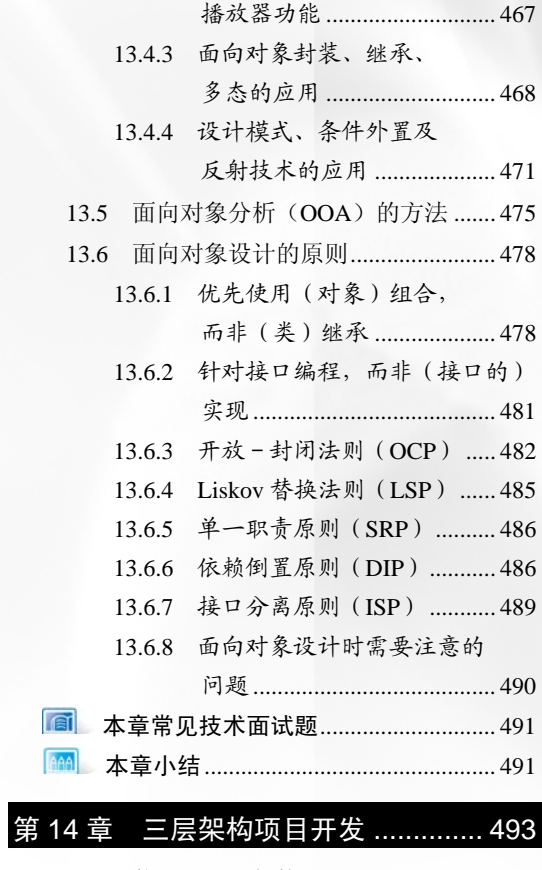

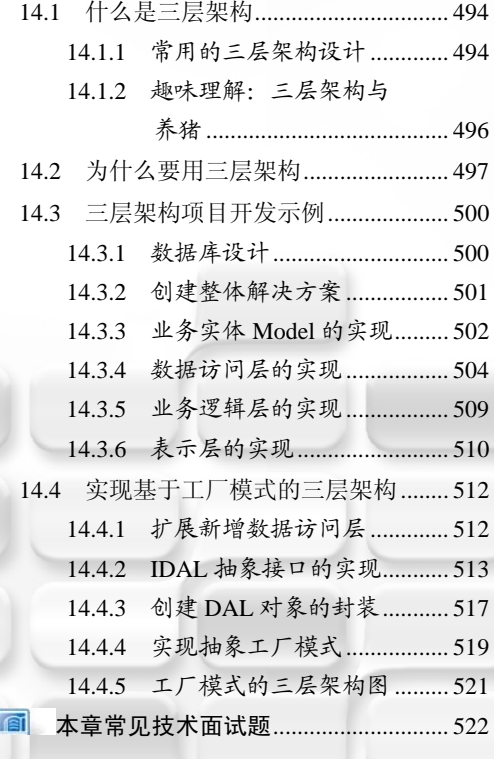

XI

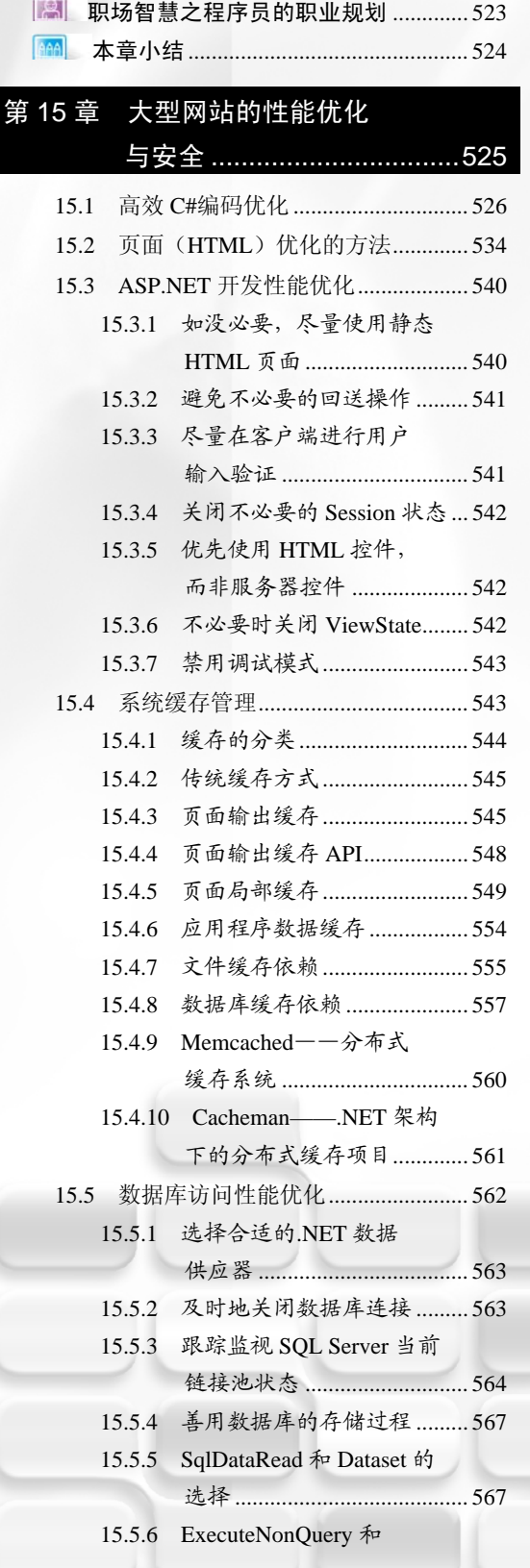

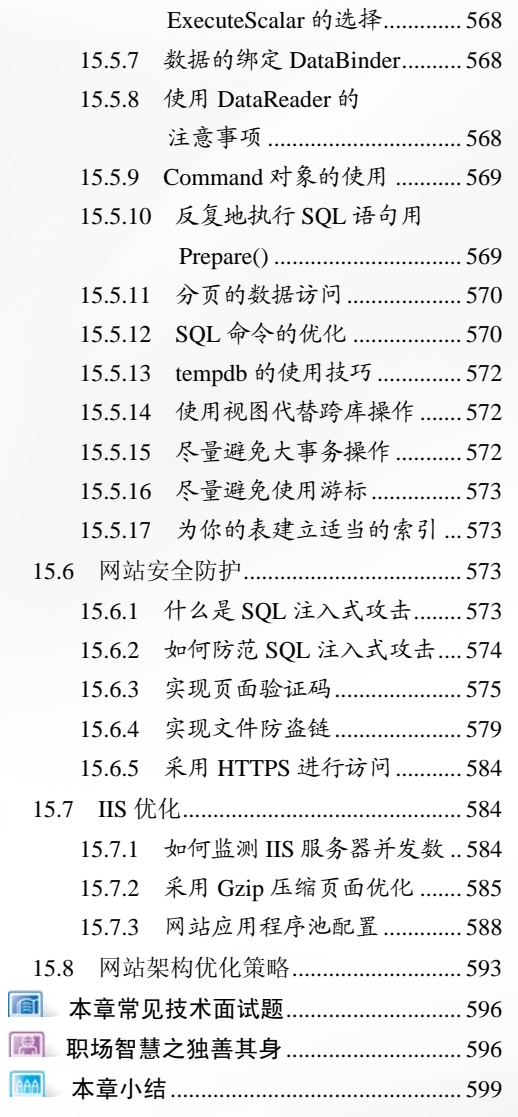

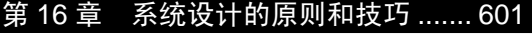

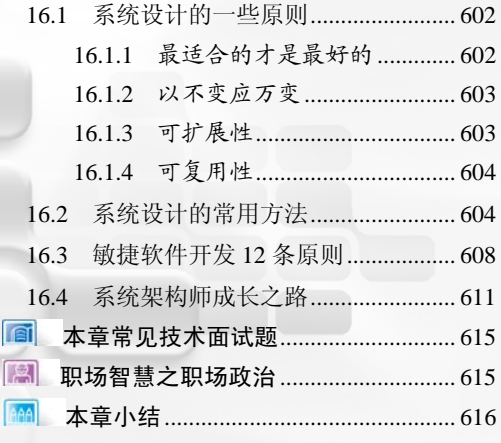

XII

#### 第 3 篇 项目实战解析

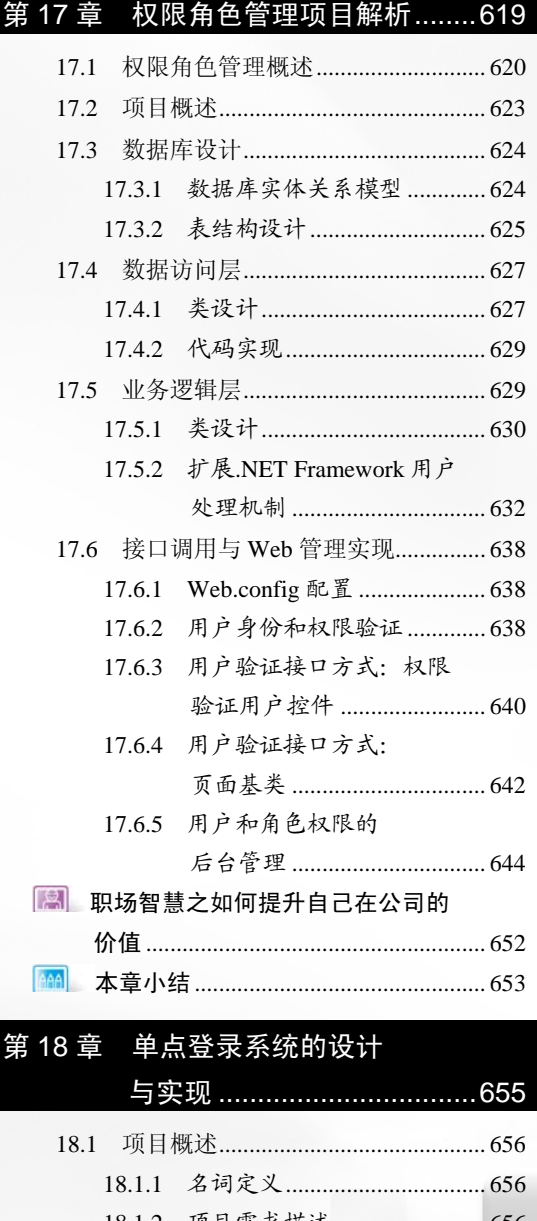

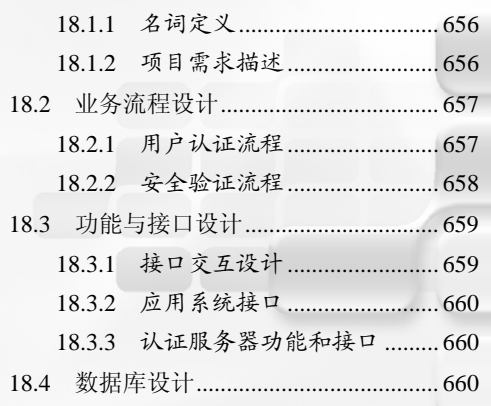

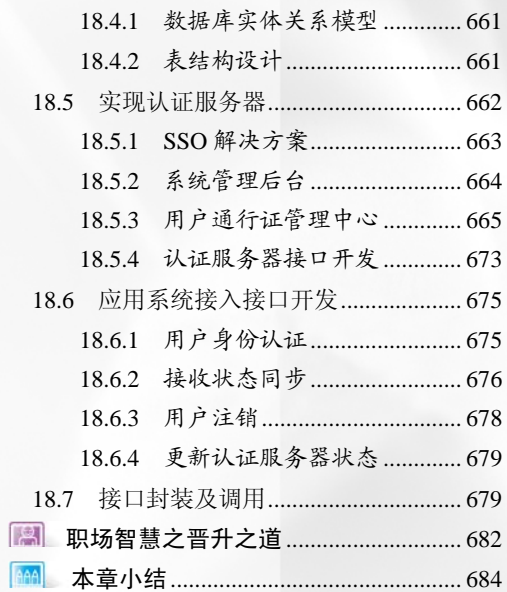

## 第 19 章 常用.NET 开发工具介绍 ..... 685

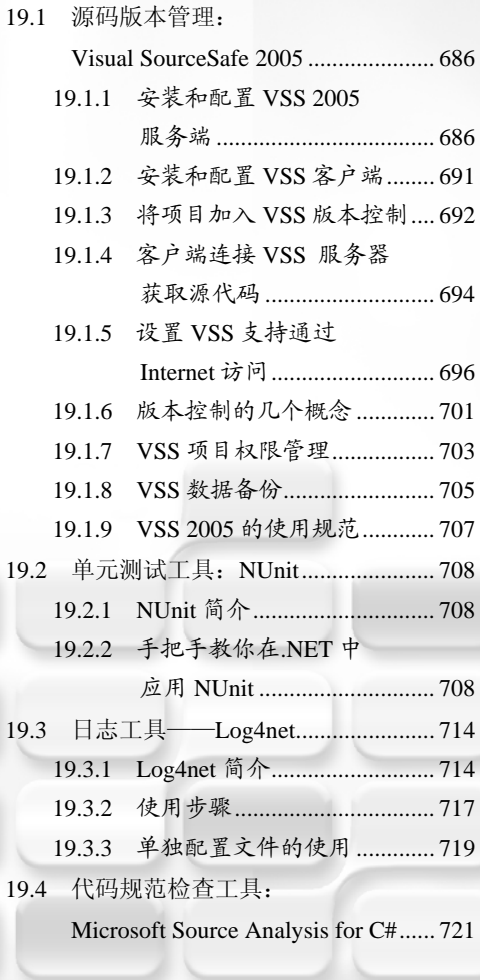

XIII

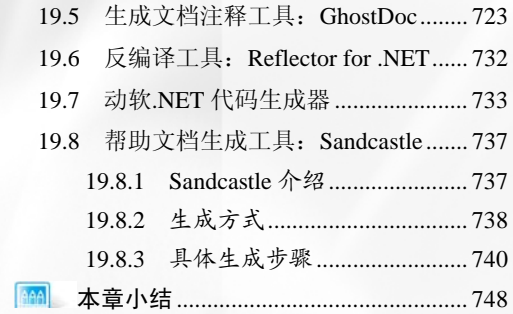

..749

 $\Delta$ 

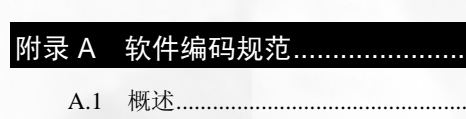

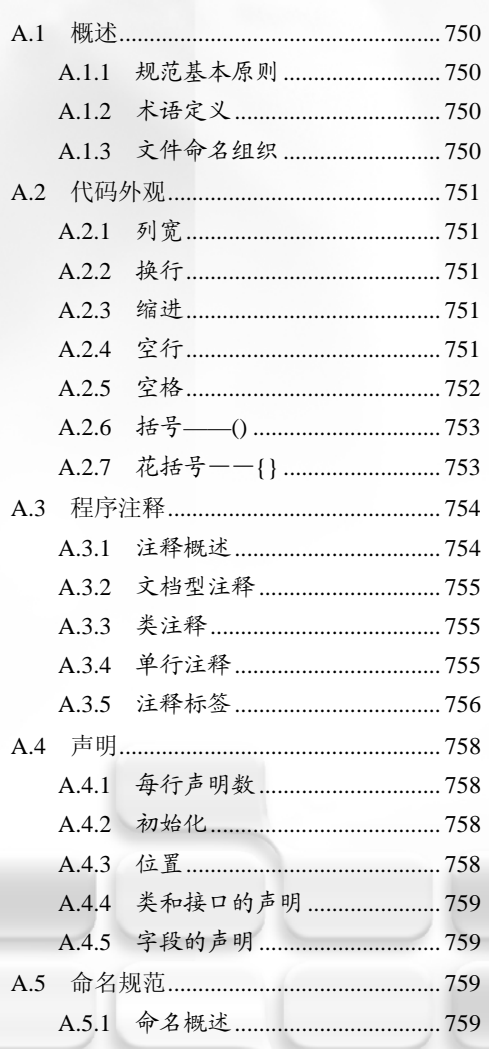

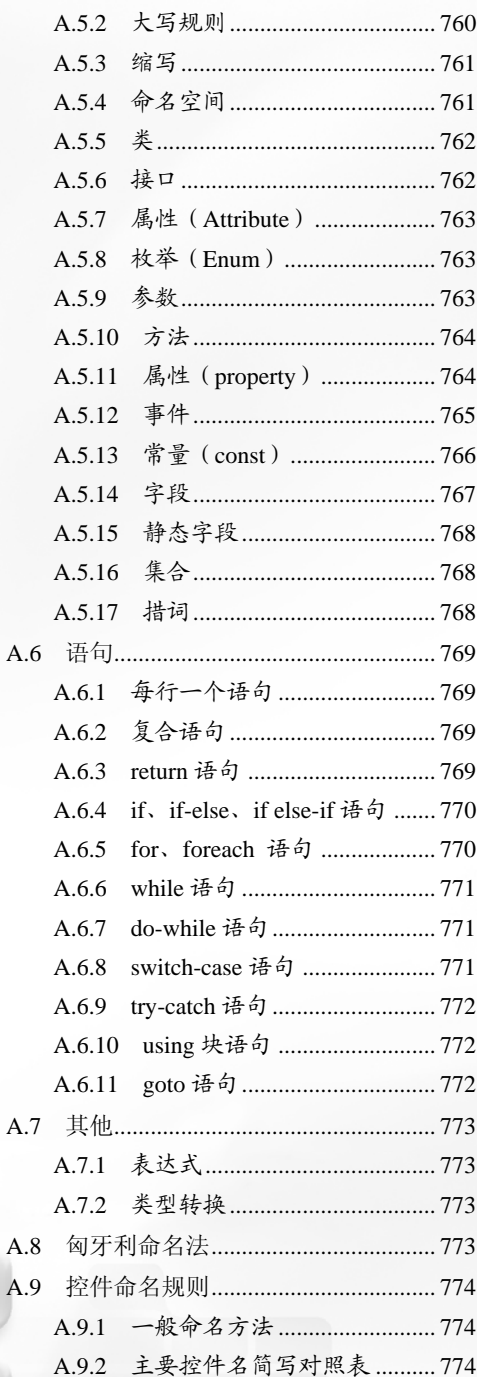

XIV